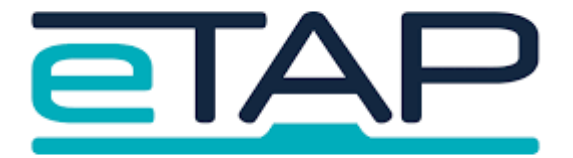

## **Caregiver @School App Set Up:**

## **Instructions for Caregivers**

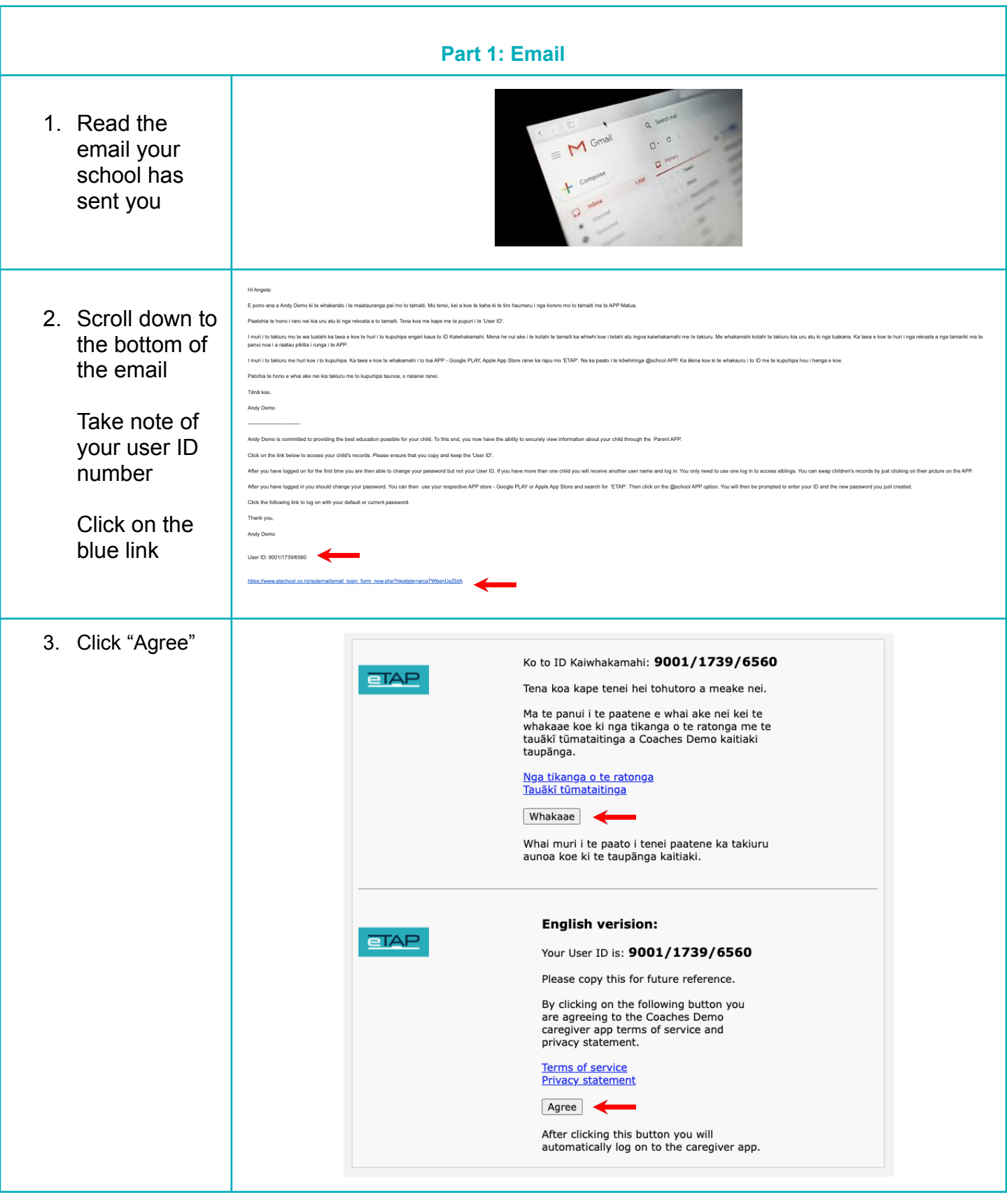

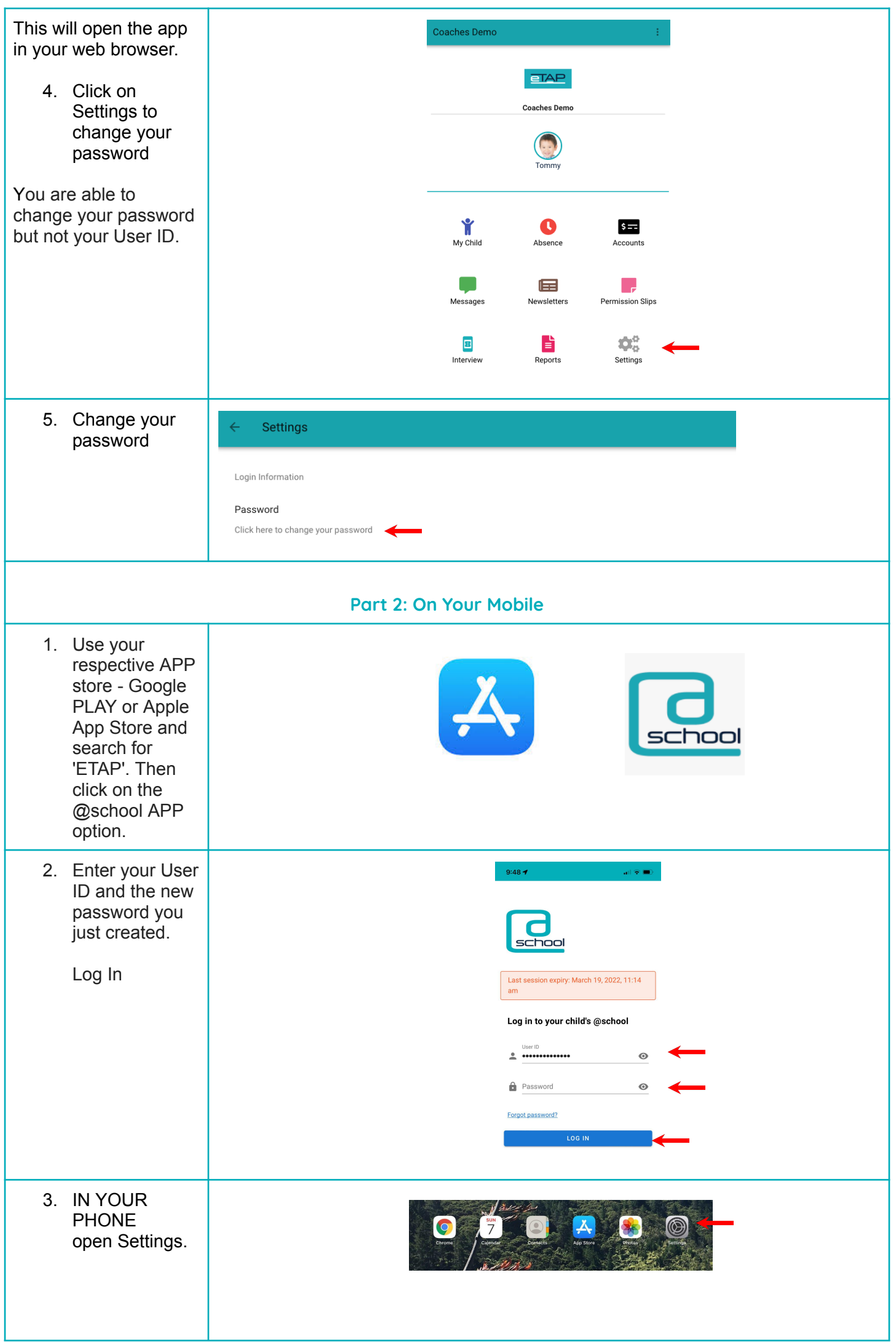

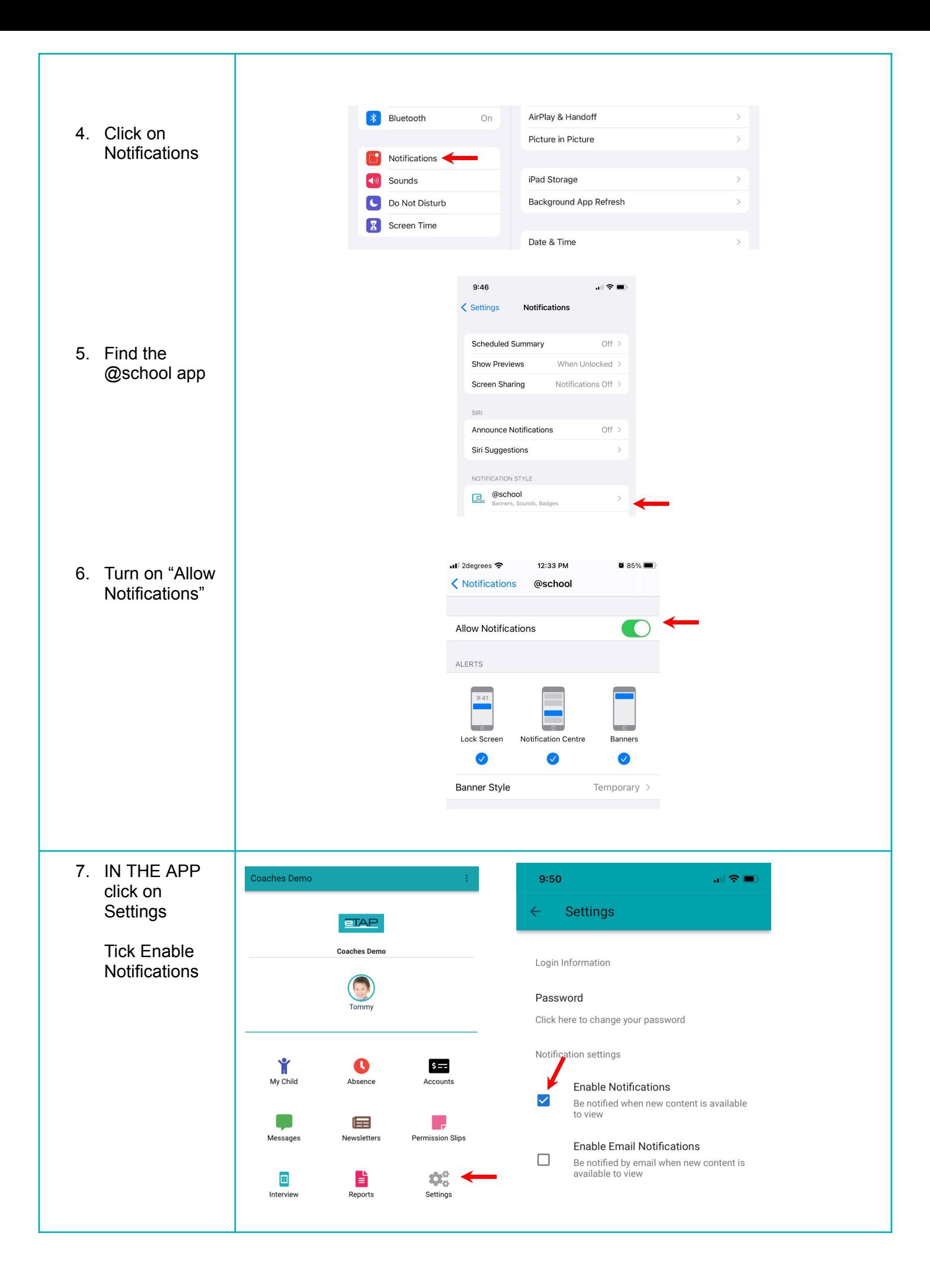

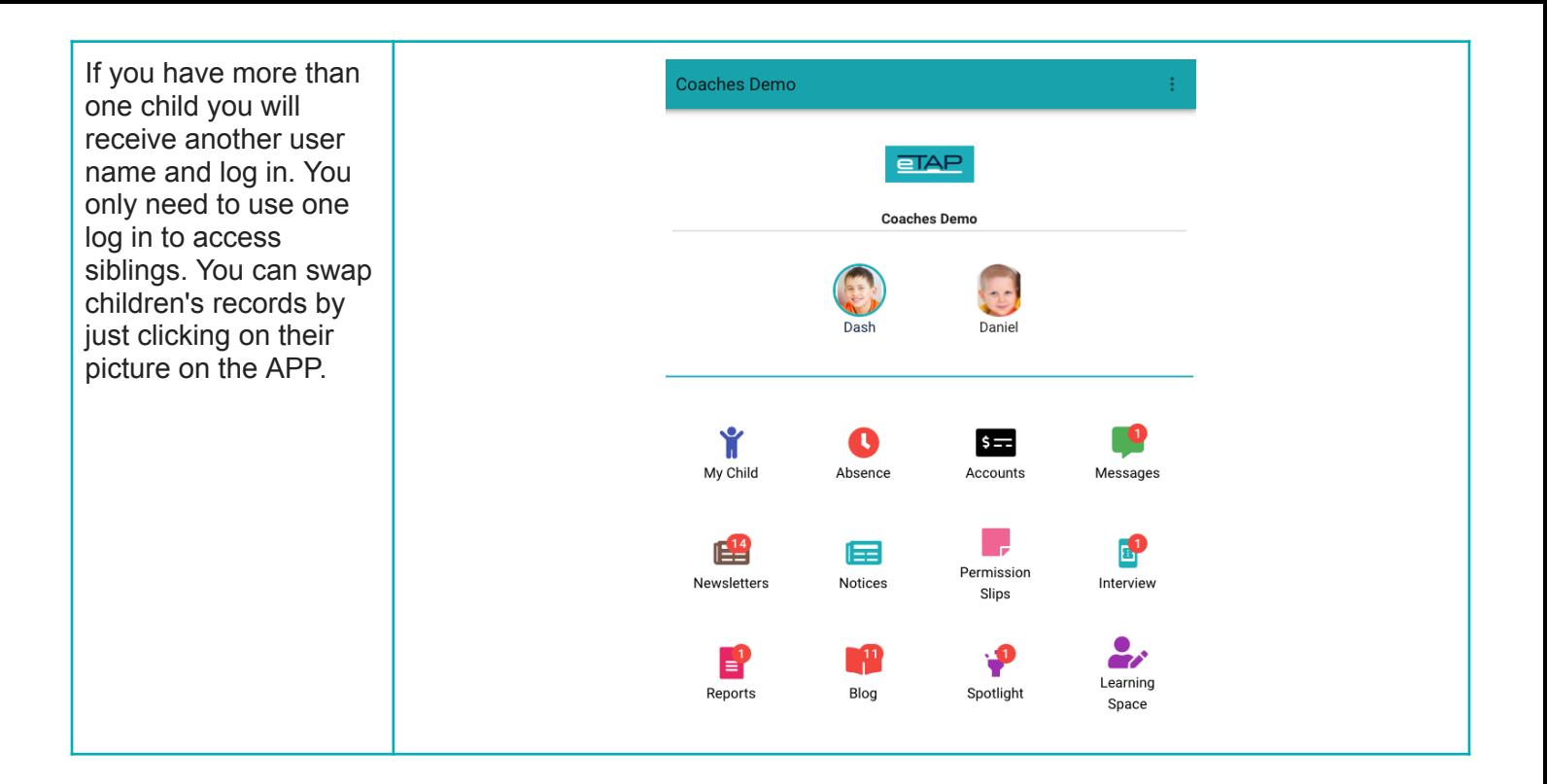